# Работа с графикой

Библиотека SFML Установка SFML

# sfml-dev.org/

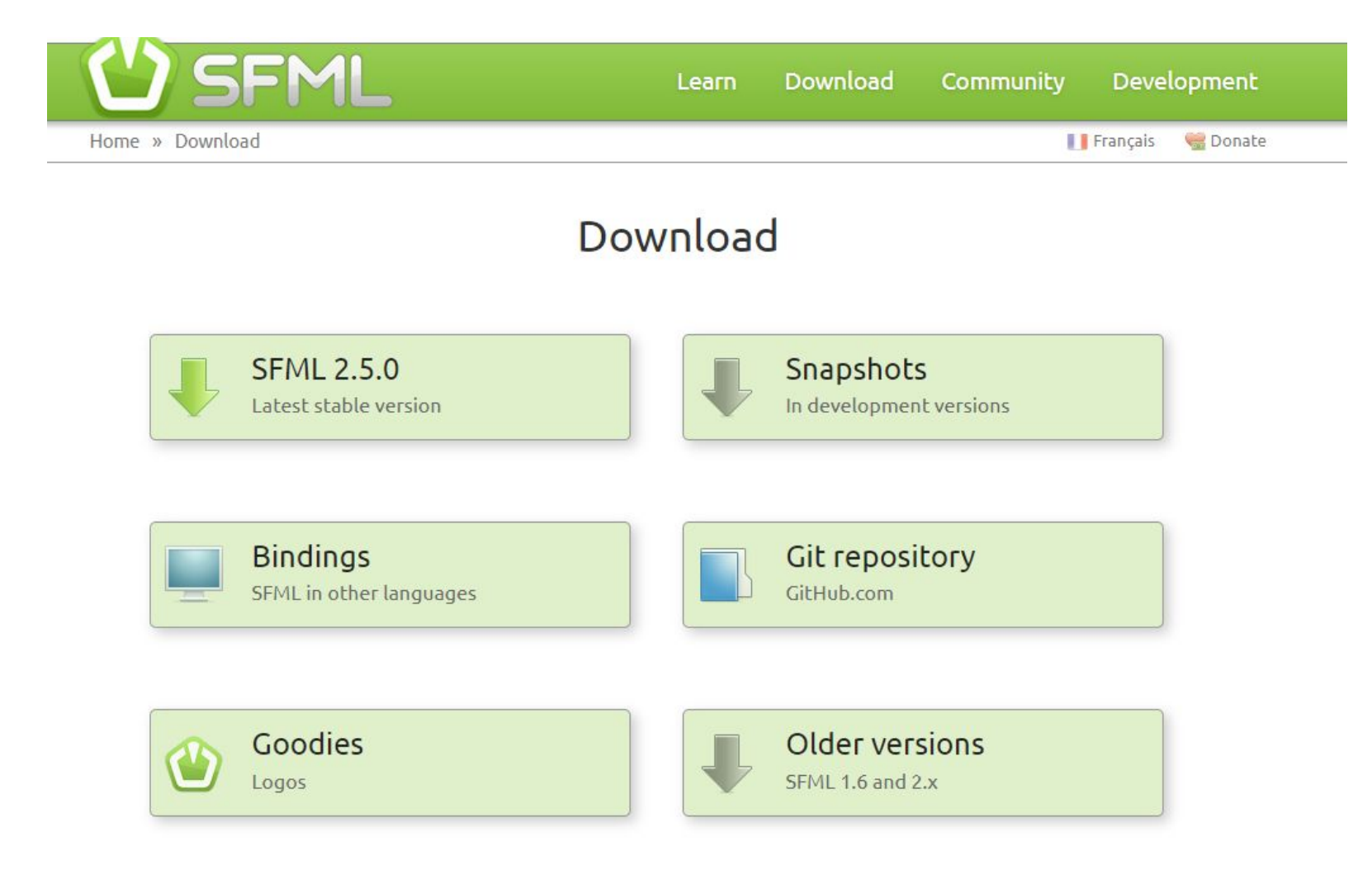

### sfml-dev.org/

On Windows, choosing 32 or 64-bit libraries should be based on which platform you want to compile for, not which OS you have. Indeed, you can perfectly compile and run a 32-bit program on a 64-bit Windows. So you'll most likely want to target 32-bit platforms, to have the largest possible audience. Choose 64-bit packages only if you have good reasons.

The compiler versions have to match 100%!

Here are links to the specific MinGW compiler versions used to build the provided packages:

TDM 5.1.0 (32-bit), MinGW Builds 7.3.0 (32-bit), MinGW Builds 7.3.0 (64-bit)

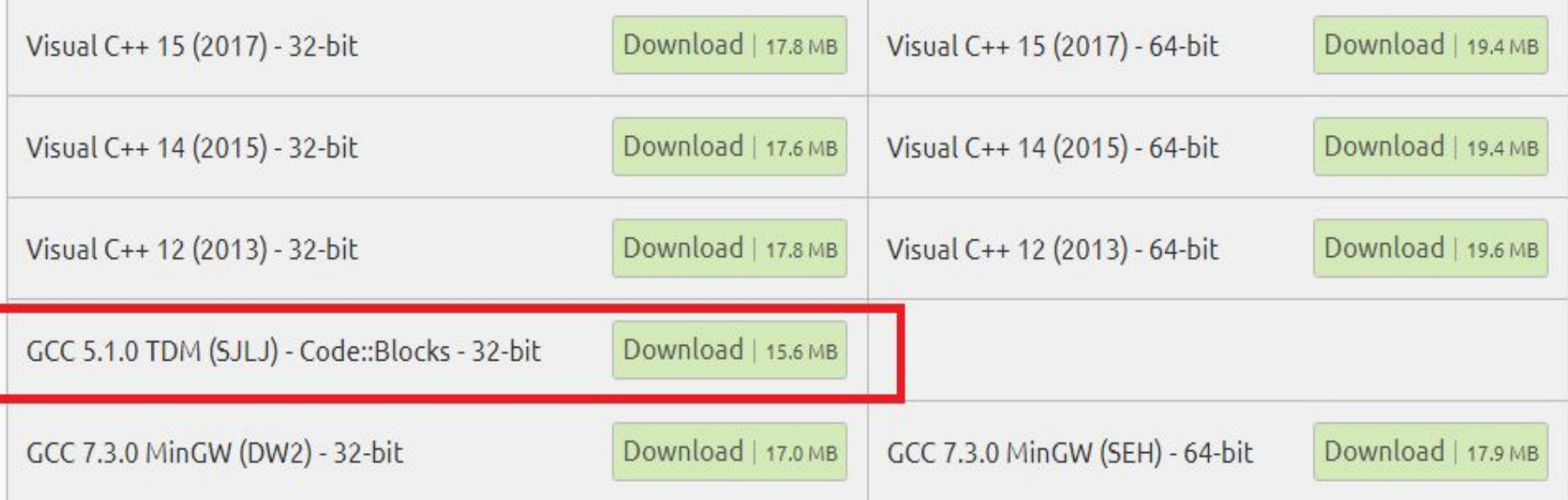

### Создание и конфигурирование проекта SFML

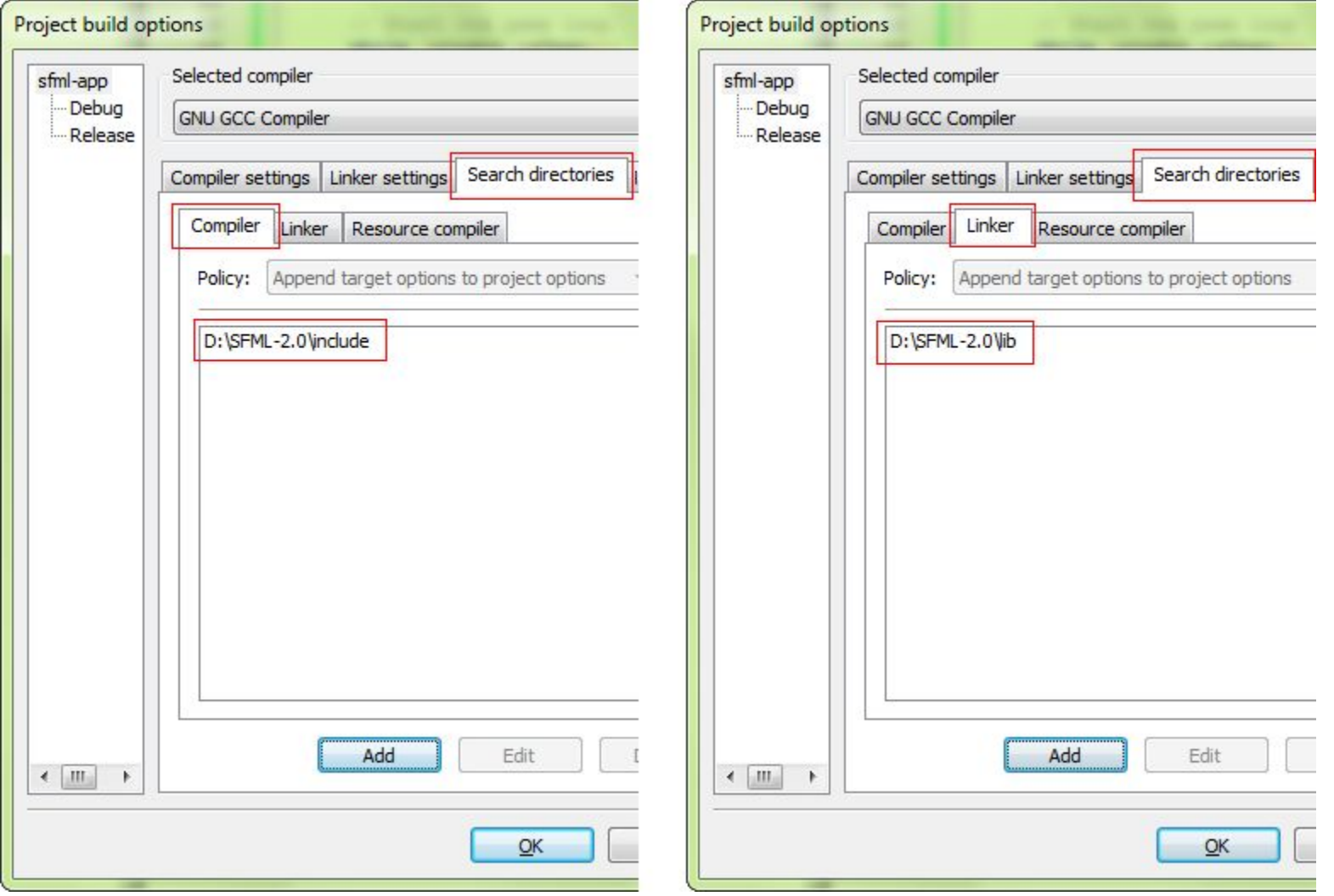

### Создание и конфигурирование проекта SFML

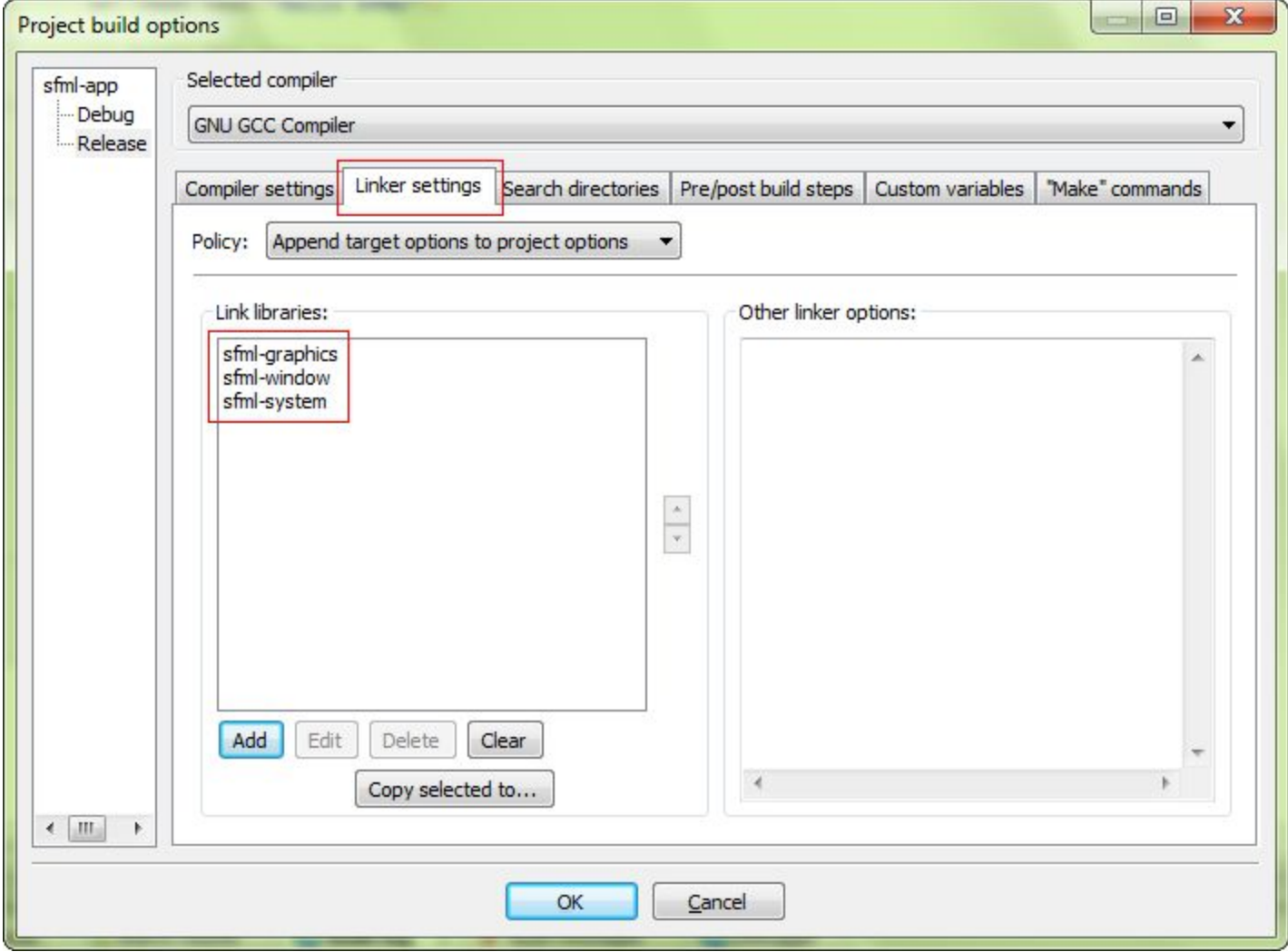

### Создание и конфигурирование проекта SFML

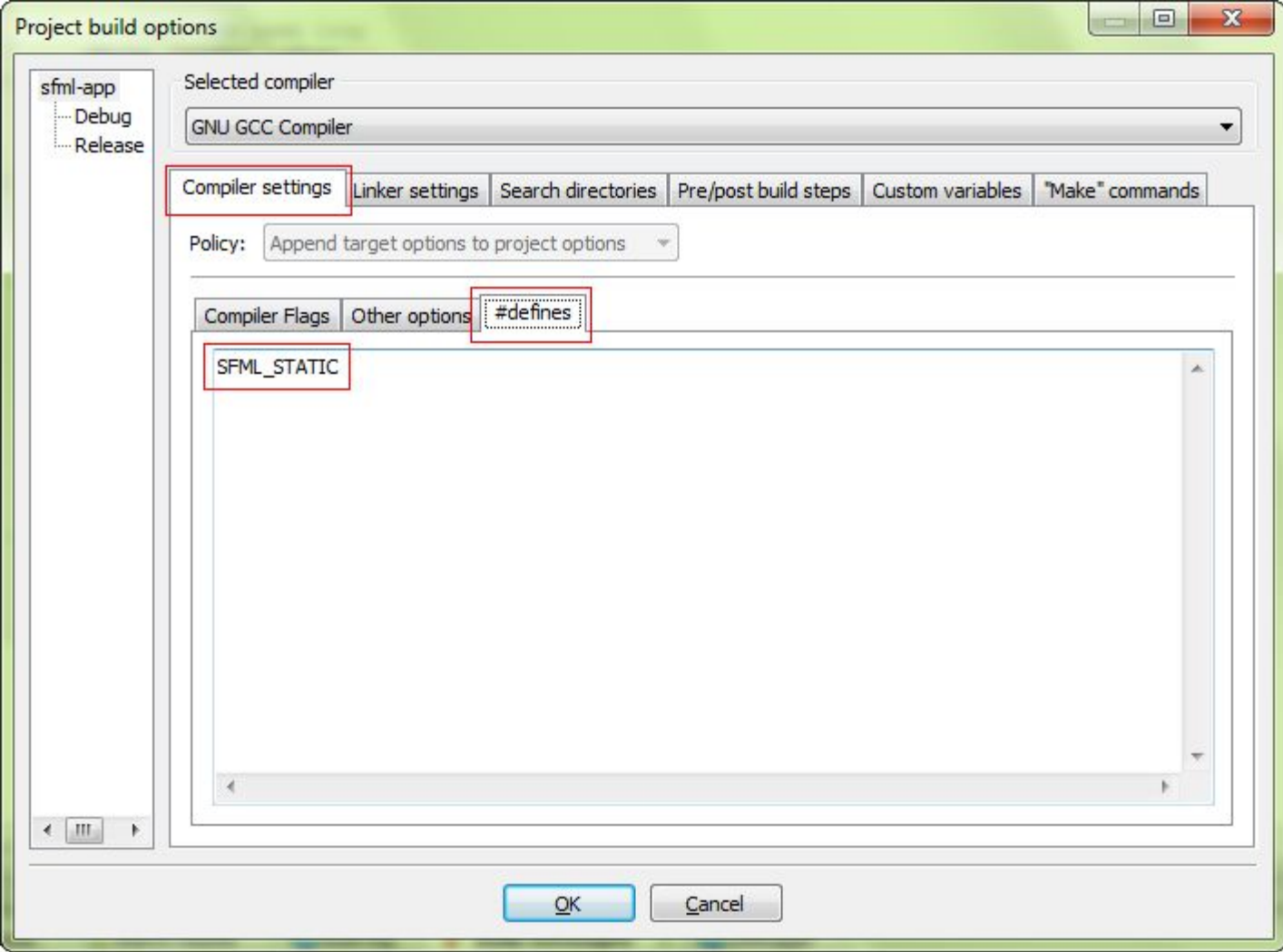

```
#include <SFML/Graphics.hpp> 
int main()
 { 
sf::RenderWindow window(sf::VideoMode(200, 200), "SFML works!");
sf::CircleShape shape(100.f);
 shape.setFillColor(sf::Color::Green);
 while (window.isOpen())
 { 
sf::Event event;
 while (window.pollEvent(event))
 {
 if (event.type == sf::Event::Closed)
 window.close();
 } 
window.clear();
 window.draw(shape);
 window.display();
}
 return 0;
}
```
#include <SFML/Graphics.hpp>

using namespace sf;//включаем пространство имен sf, чтобы постоянно не писать sf:: int main()

{

RenderWindow window(sf::VideoMode(640, 480), "Lesson 3. kychka-pc.ru"); //увеличили для удобства размер окна

```
Image heroimage; //создаем объект Image (изображение)
heroimage.loadFromFile("hero.png");//загружаем в него файл
```

```
Texture herotexture;//создаем объект Texture (текстура)
herotexture.loadFromImage(heroimage);//передаем в него объект Image (изображения)
```

```
Sprite herosprite;//создаем объект Sprite(спрайт)
herosprite.setTexture(herotexture);//передаём в него объект Texture (текстуры)
herosprite.setPosition(50, 25);//задаем начальные координаты появления спрайта
```

```
while (window.isOpen())
{
       sf::Event event;
       while (window.pollEvent(event))
        {
               if (event.type == sf::Event::Closed)
                       window.close();
        }
       window.clear();
       window.draw(herosprite);//выводим спрайт на экран
       window.display();
}
return 0;
```
}